### **Pintando un mural en el patio**

*Contribución de Agustín Santiago Gutiérrez*

### **Descripción del problema**

En el problema "mural" del Certamen Nacional OIA 2009, se abordó el problema de pintar un mural en una escuela. El mural es pintado mediante un rodillo, utilizando únicamente latas de pintura con los colores primarios (R : rojo, Z : azul, A : amarillo).

En aquel problema, se recibían las pasadas de pintura efectuadas, y se debían computar los colores resultantes en todo el mural. En este problema se pide lo contrario: dado únicamente el estado final del mural, se debe calcular la mínima cantidad posible de pasadas con el rodillo para obtener ese mural.

El mural está formado por azulejos cuadrados, todos de 30cm x 30cm, dispuestos en forma de cuadrícula de **N** × **M**. Inicialmente, todos los azulejos del mural se encuentran sin pintar (son de color B : blanco). Para pintar los azulejos se emplea un rodillo de exactamente 30cm de ancho, de manera que en una única pasada del rodillo, es posible pintar con algún color primario elegido, toda una tira de **1** × **K** azulejos en línea (para cualquier **K** entero positivo), en cualquiera de las dos direcciones horizontal o vertical correspondientes a los lados de los azulejos.

Cuando un azulejo es pintado múltiples veces con un mismo color primario, el resultado es el mismo que si se hubiera pasado el rodillo una sola vez por ese azulejo. En cambio, cuando un mismo azulejo es pintado de múltiples colores primarios diferentes, se puede formar sobre su superficie un color secundario (V : verde, N : naranja o P : púrpura; con **R** + **Z** = **P**, **R** + **A** = **N** y **A** + **Z** = **V**). Si algún azulejo fuera pintado con los tres colores primarios **R**, **A** y **Z**, se formaría marrón (M) sobre su superficie.

La figura siguiente muestra un ejemplo de diseño:

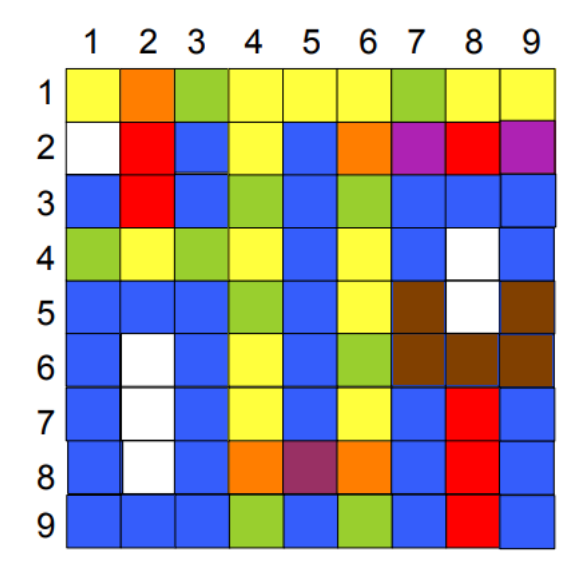

### **Descripción de la función**

Debes implementar la función pintapatio(mural), que recibe una lista de cadenas de texto, que describen los colores deseados para los azulejos del mural.

La función retornará una lista de cadenas de texto, cada una de las cuales se corresponde con una pasada de rodillo que se debe dar para producir un mural con la coloración solicitada.

La cadena de texto de una pasada debe tener el formato **C i<sup>1</sup> j<sup>1</sup> i<sup>2</sup> j2**, donde **C** debe ser una de las letras de color primario  $(A, Z, O, R)$ ,  $(I_1, I_1)$  indica la fila y columna del primer azulejo de la pasada, y (**i2**, **j2**) indica la fila y columna del último azulejo de la pasada. En cada pasada, debe ser  $i_1$  =  $i_2$  o  $j_1$  =  $j_2$ , pues únicamente se pueden realizar pasadas horizontales o verticales respectivamente. Puede ser a la vez  $\mathbf{i}_1 = \mathbf{i}_2 \times \mathbf{j}_1 = \mathbf{j}_2$  si solamente si pinta un azulejo con esa pasada.

Estos 5 elementos **C**, **i1**, **j1**, **i2**, **j<sup>2</sup>** deben separarse entre sí mediante un espacio en blanco.

#### **Evaluador**

El evaluador local lee de la entrada estándar con el siguiente formato:

- En la primera línea, dos enteros **N** y **M**, la cantidad de filas y columnas de azulejos en el mural, respectivamente.
- Luego, **N** líneas, cada una con **M** caracteres. El caracter **j**-ésimo de la **i**-ésima de estas líneas indicará el color del azulejo mural[i][j].

El evaluador local escribe a la salida estándar una línea con la cantidad de pasadas devueltas por la función pintapatio, y luego escribe el resultado de la función mostrando un elemento por línea.

#### **Cotas**

**1** ≤ **N**, **M** ≤ **64**

#### **Ejemplo**

Si se invoca al evaluador con la siguiente entrada:

> 9 9 ANVAAAVAA BRZAZNPRP ZRZVZVZZZ VAVAZAZBZ ZZZVZAMBM ZBZAZVMMM ZBZAZAZRZ ZBZNPNZRZ ZZZVZVZRZ

Para un programa correcto, una posible salida sería:

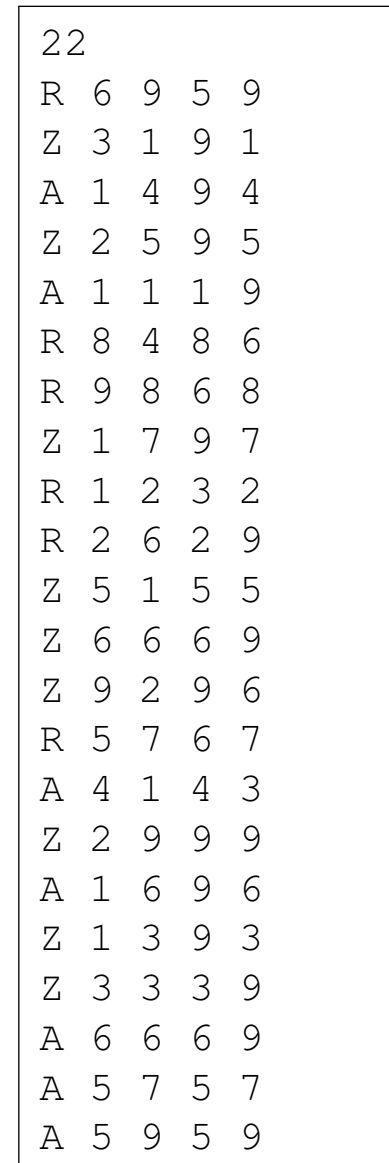

# **Día 2 Problema 3** pintapatio **Certamen Selección OIA 2020**

### **Puntaje**

Se recibe el 10 % del puntaje por un programa que utilice un máximo de 15.000 pasadas, y que correctamente produzca un mural con la coloración solicitada, aunque la cantidad de pasadas no sea la óptima.

Se recibe el 70 % del puntaje por un programa que acierta en la cantidad óptima de pasadas, pero que no indica correctamente un conjunto de pasadas que produzca la coloración solicitada.

NOTA: Si se apunta específicamente a obtener 70 puntos, alcanza por ejemplo con devolver un arreglo de cadenas vacías, pero cuyo tamaño sea exactamente la cantidad óptima de pasadas.

## **Subtareas**

- 1. **N** = **1** (10 puntos)
- 2. **N** = **2** (10 puntos)
- 3. **N** = **3** (10 puntos)
- 4. **N**,  $M \le 10$  (10 puntos)
- 5. **N** = **16** (20 puntos)
- 6. Únicamente B y R (20 puntos)
- 7. Sin más restricción (20 puntos)